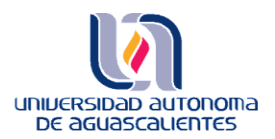

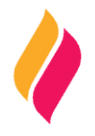

# **DATOS DE IDENTIFICACIÓN**

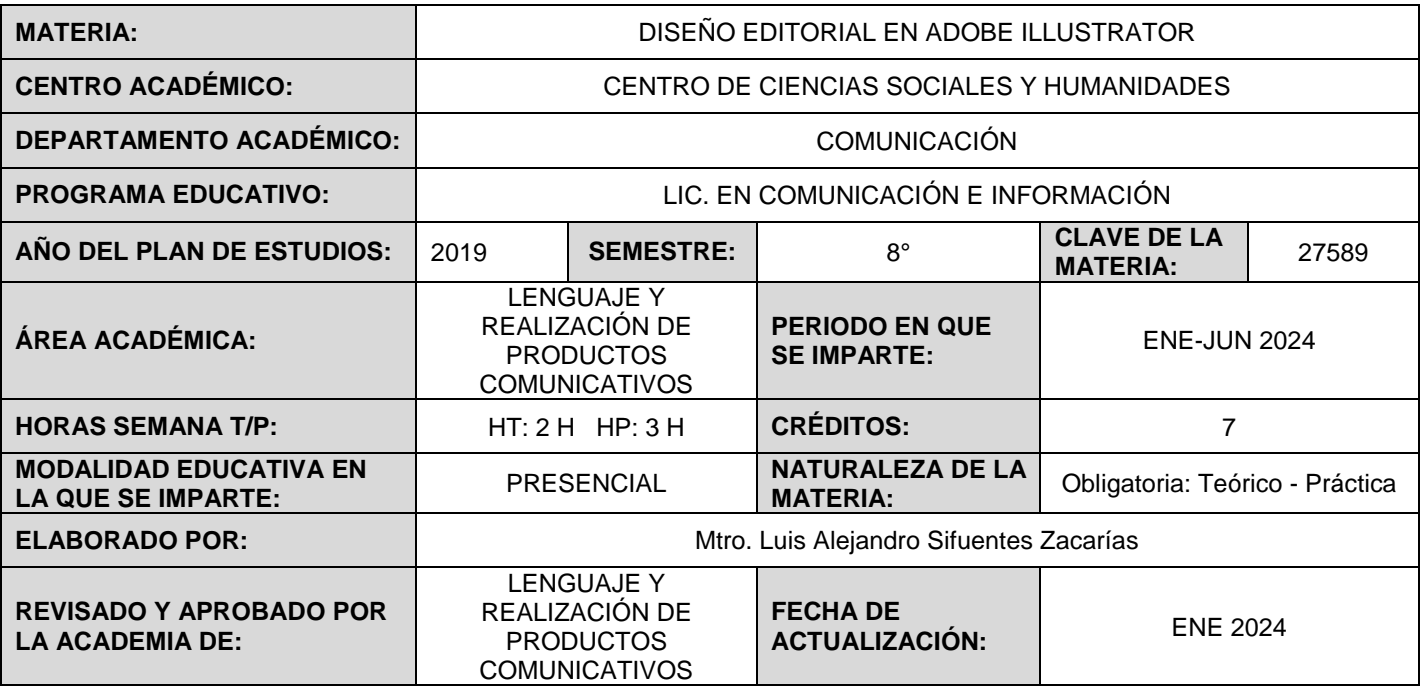

## **DESCRIPCIÓN GENERAL**

La materia optativa presencial de nivel profesionalizante está dirigida a alumnos y alumnas de octavo semestre de la carrera de comunicación e información. Por medio del software líder en diseño digital, Adobe Illustrator, se ofrecen temas básicos e intermedios sobre el manejo del programa para llevar a cabo tareas relacionadas con la publicidad impresa, comunicación digital, publicidad digital, diseño editorial e incluso diseño de personajes para animación.

Dentro de la rama de comunicación, los conocimientos en esta materia pueden relacionarse ampliamente con otras materias afines a la carrera, como son periodismo y animación digital 2D.

### **OBJETIVO (S) GENERAL (ES)**

Al término del curso, las alumnas y los alumnos conocerán y aplicarán técnicas de dibujo vectorial, basadas en la manipulación de objetos y textos, pudiendo resolver problemáticas mediante el programa Adobe Illustrator.

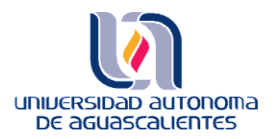

## **CONTENIDOS DE APRENDIZAJE**

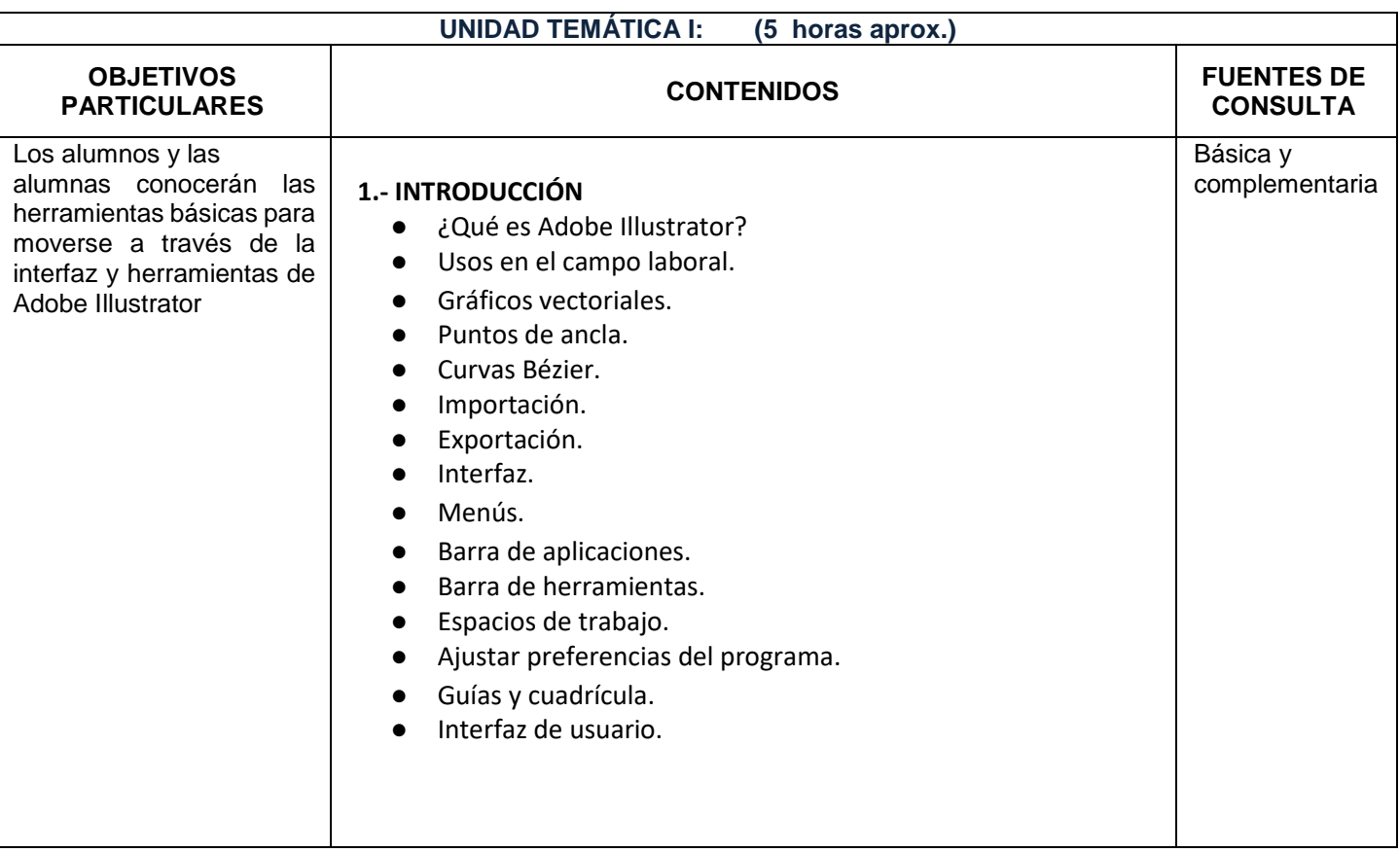

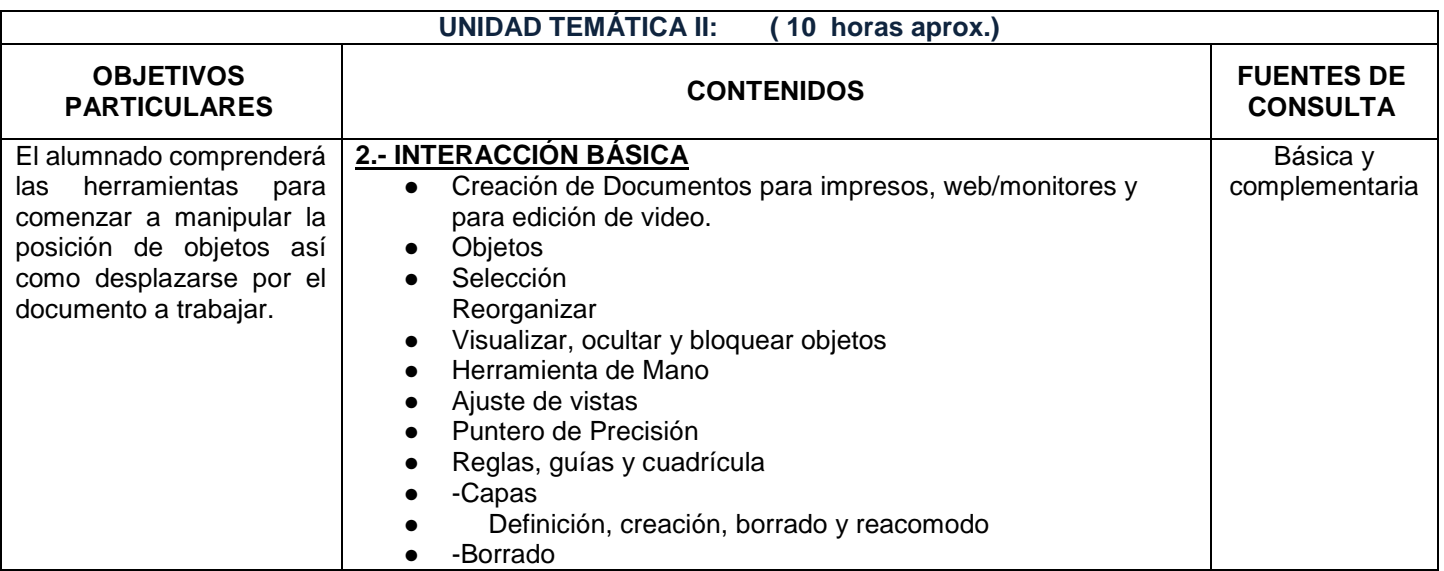

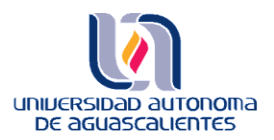

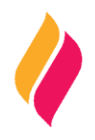

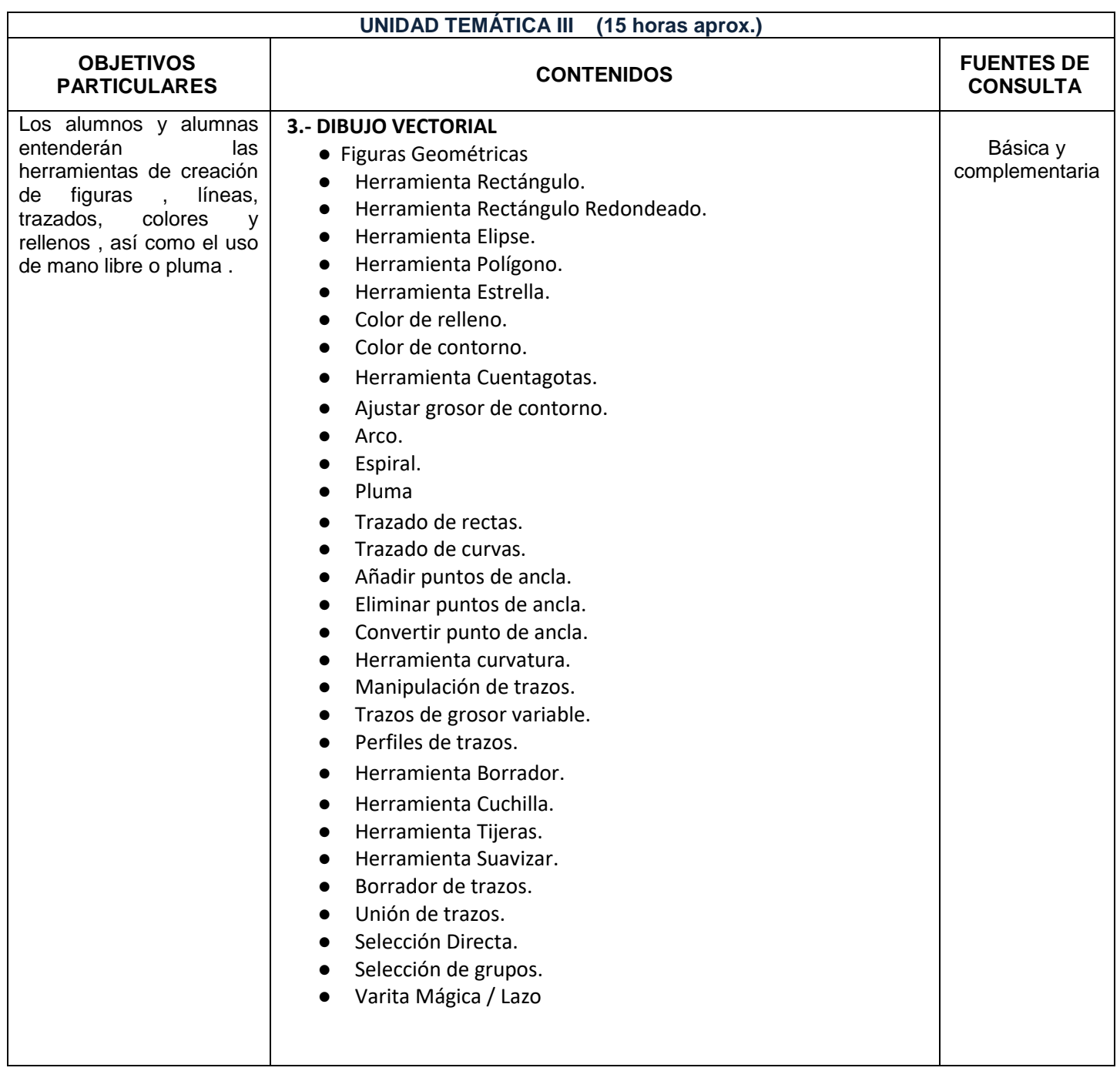

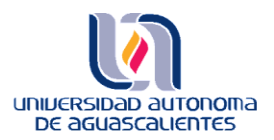

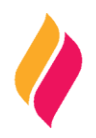

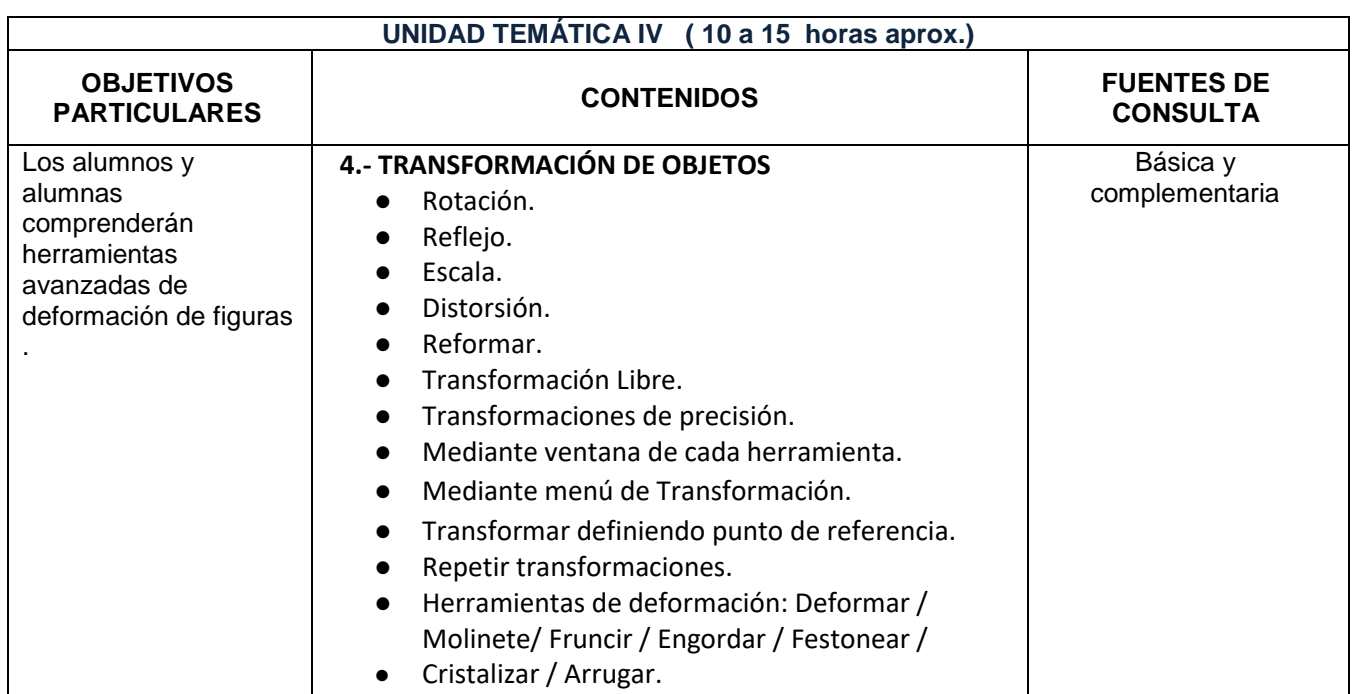

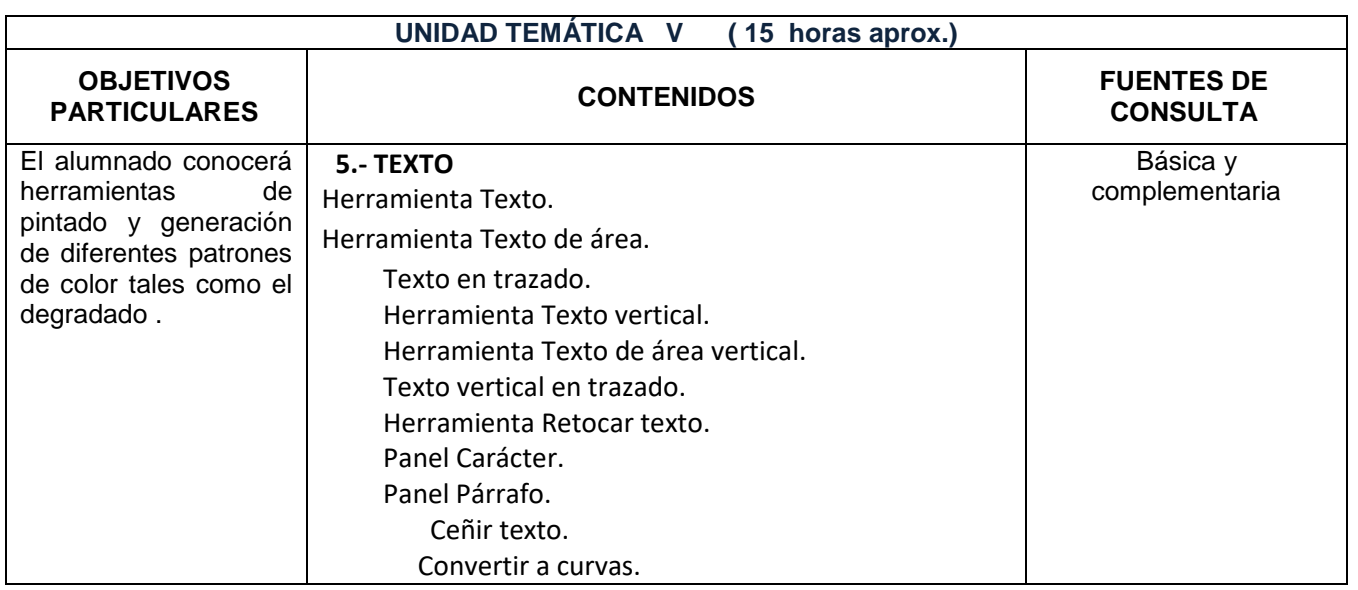

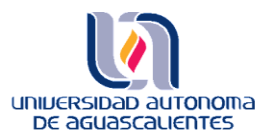

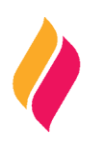

# **METODOLOGÍA DE ENSEÑANZA - APRENDIZAJE**

- Exposición de temas por parte del docente.
- Retroalimentación de temas.
- Resolución de casos.
- Elaboración de prácticas semanales por parte del alumnado

 **RECURSOS DIDÁCTICOS**

- Adobe Illustrator
- **Videos**
- **Imágenes**

### **EVALUACIÓN DE LOS APRENDIZAJES**

El curso será acreditado solamente si son cumplidos cada uno de los siguientes criterios:

- o Entrega en tiempo y forma de las actividades señaladas (ejercicios o prácticas en clase)
- o Asistencia puntual a cada cátedra
- o Desempeño "óptimo" en los exámenes parciales y final establecido por la autoridad académica correspondiente.
- Se sugiere la siguiente ponderación para los exámenes parciales:
	- o Primer Parcial 25%
		- ❖ Entrega de Prácticas realizadas en clase
		- ❖ Examen Escrito evaluando conocimientos técnicos
	- o Segundo Parcial 25%
		- ❖ Entrega de prácticas realizadas en clase
	- o Examen Final 50%
		- ❖ Trabajo en equipo final

## **FUENTES DE CONSULTA**

### **BÁSICAS:**

[https://helpx.adobe.com/pdf/illustrator\\_reference.pdf](https://helpx.adobe.com/pdf/illustrator_reference.pdf) https://www.adobe.com/

#### **COMPLEMENTARIAS:**

<https://ri.ues.edu.sv/id/eprint/20579/3/manual%20illustrator.pdf>- Libro Ilustrando con Formas